## Virginia sol writing prompts 5th grade [>>>CLICK](http://91.201.243.202/enter/site.php?sid=9) [HERE<<<](http://91.201.243.202/enter/site.php?sid=9)

Virginia sol writing prompts 5th grade

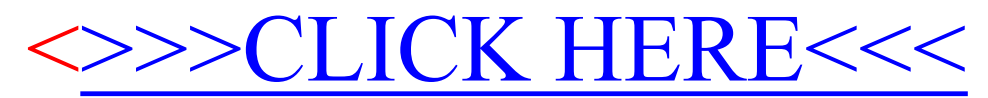